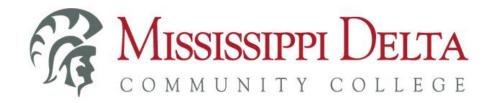

## MYDELTA PORTAL - FORMER STUDENTS FAR

Former students may still need access to MyBanner to access their records such as grades, unofficial transcripts, student accounts, 1098T tax forms, etc. As of February 4, 2019, the new MyDelta Portal is live. The MyDelta portal utilizes single sign-on (SSO) to provide all students, current and former, with a centralized location to log on and authenticate <u>ONCE</u> to access information and applications that they are authorized to use such as Banner, Canvas, student email, Office 365, etc.

Former students needing to access their student records in MyBanner will first need to access the MyDelta Portal - <u>https://my.msdelta.edu</u> - and follow the instructions for "First Time Account Activation". Once they have activated their MyDelta portal account, they will not need to do this again in the future.

## Instructions for First Time Account Activation and using the MyDelta Portal are below:

- First-Time Account Activation: <u>http://www.msdelta.edu/computer-services/docs/mydelta-first-time-activation-students.pdf</u>
- Log-in Instructions: <u>http://www.msdelta.edu/computer-services/docs/mydelta-login-instructions-students.pdf</u>
- Password Reset: <u>http://www.msdelta.edu/computer-services/docs/mydelta-password-reset-students.pdf</u>